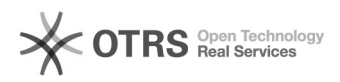

## Como configurar o VoIP no Android (Zoiper)

## 20/05/2024 16:19:27

## **Imprimir artigo da FAQ**

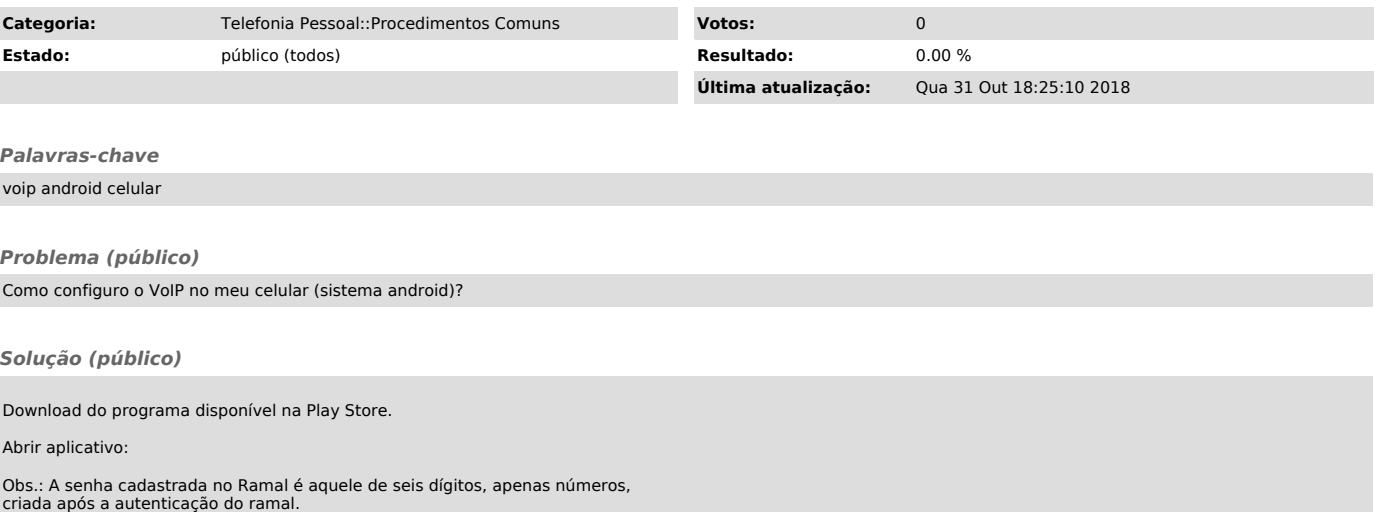